## **Dwarf Fortress**

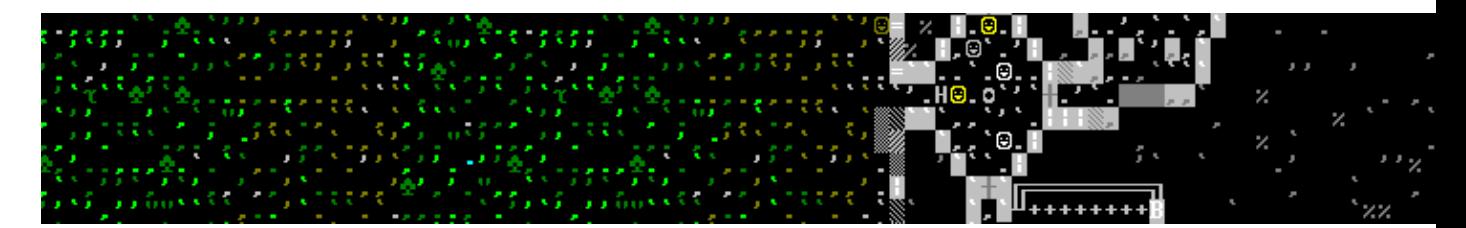

Jeu de rôle/aventure avec des graphismes ASCII (jeu de type rogue-like)

- [Présentation](#page-0-0)
- Installation
- [Liens](#page-3-0)
- [Portfolio](#page-3-1)

<span id="page-0-0"></span>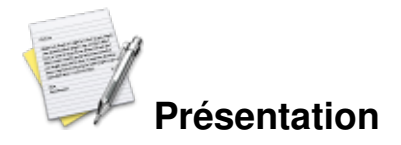

Dwarf Fortress prend place dans un univers médiéval fantastique. C'est un de ces jeux que l'on qualifie de « rogue-like » à cause de leurs graphismes, qui ressemblent à ceux du jeu vidéo rogue datant de 1980. Ici, les dragons seront représentés par un D, tandis que les gobelins seront représentés par un g. Mais ne fuyez pas, sous ces graphismes qui font mal aux yeux la première fois qu'on les regarde, se trouve un jeu aux possibilités immenses !

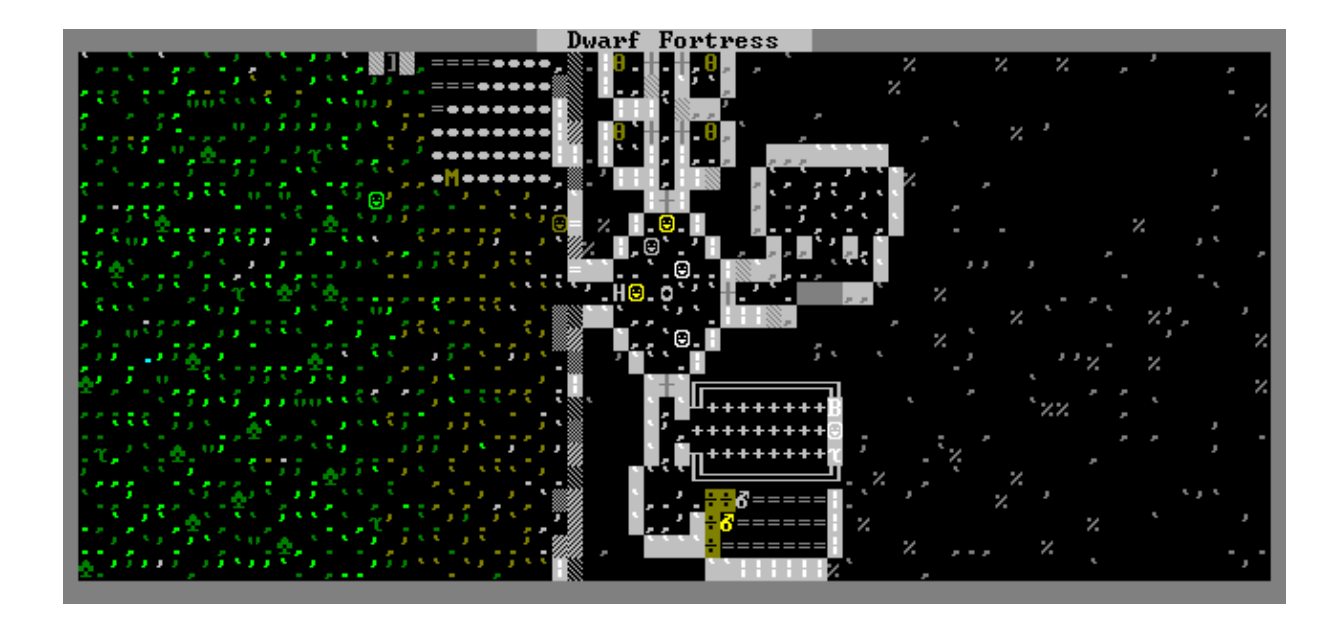

## **Meeting hall**

Screenshot du jeu, montrant la qualité supérieure des graphismes :- ) A gauche est représentée une plaine verdoyante et à droite la roche dans la montagne.

Vous incarnez une colonie de 7 nains sur un monde que vous aurez généré auparavant. Vous disposez d'un wagon avec les outils de première nécessité qui vous permettront d'installer votre colonie de nains, plus quelques provisions et éventuellement des animaux. A vous de vous implanter en allant creuser votre forteresse dans la montagne ! Ceci vous permettra de récupérer des roches quasi indispensables à la construction de remparts, ateliers etc... et attirer des nains immigrants. Si vous vous sentez l'âme d'un Humain, vous pourrez aller vous installer à leur manière en coupant du bois et en construisant un camp. Mais en faisant cela, vous vous attirerez les foudres des elfes, gare à vous !

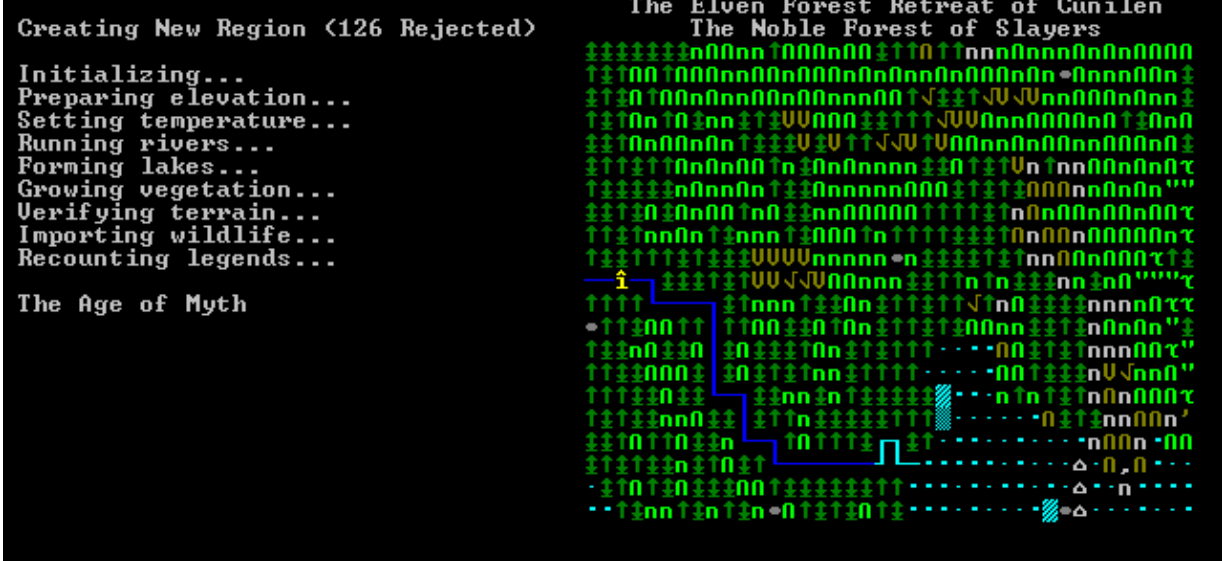

Une fois installé, vous devrez satisfaire les besoins de vos nains si vous souhaitez passer l'hiver ! Vos nains peuvent boire de l'eau, mais ils ne seront pas heureux s'ils n'ont pas d'alcool ! A vous donc de leur faire construire des champs, puis une distillerie... Ou de commercer avec les caravanes qui viennent de temps en temps. Mais pour débuter, vous devrez d'abord construire un « trade center », c'est à dire un endroit où commercer. « Trade center » ai-je écris ? Et oui, voilà l'un des « défauts » du jeu, il est entièrement en anglais ! Mais bon, cela pourra vous faire faire des progrès dans cette langue :- )

Mais quel est le but de ce jeu ? En fait, il n'y en a pas ! Eh non ! A vous de faire ce que vous voulez ! Premièrement, vous voudrez sans doute survivre le plus longtemps possible, car le jeu est vraiment dur, la mort guette partout, même là où vous ne l'attendez pas !

Et vous devrez donc retenter votre chance avec une nouvelle colonie, et toujours sur le même monde ! Voir sur le même endroit où s'était implanté votre précédente colonie, où vous pourrez admirer les ruines d'une forteresse perdue :- )

En plus des assauts gobelins, vos nains peuvent être eux-même une menace pour eux ! Si l'un de vos nains est trop triste, s'il a par exemple perdu son enfant, il peut entrer dans une colère folle et devenir fou ! Il se mettra à attaquer vos nains et les tuer ! Donc vous devrez avoir une milice ou une armée pour vous protéger ! Mais avoir une milice ou une armée de paysans sans armes, c'est inutile. Vous devrez donc les équiper en armes, armures, boucliers etc...et aussi les entrainer ! Car les compétences de vos nains augmentent en fonction de leurs activités, que ce soit pour la pêche, la maçonnerie ou les armes. Certains de vos nains auront une réputation légendaire à force de faire un métier et seront donc beaucoup plus rapides et efficaces dans leur travail. Mais en le devenant, ils auront un statut autre que leurs congénères. Pas tout à fait des nobles, mais pas des nains normaux.

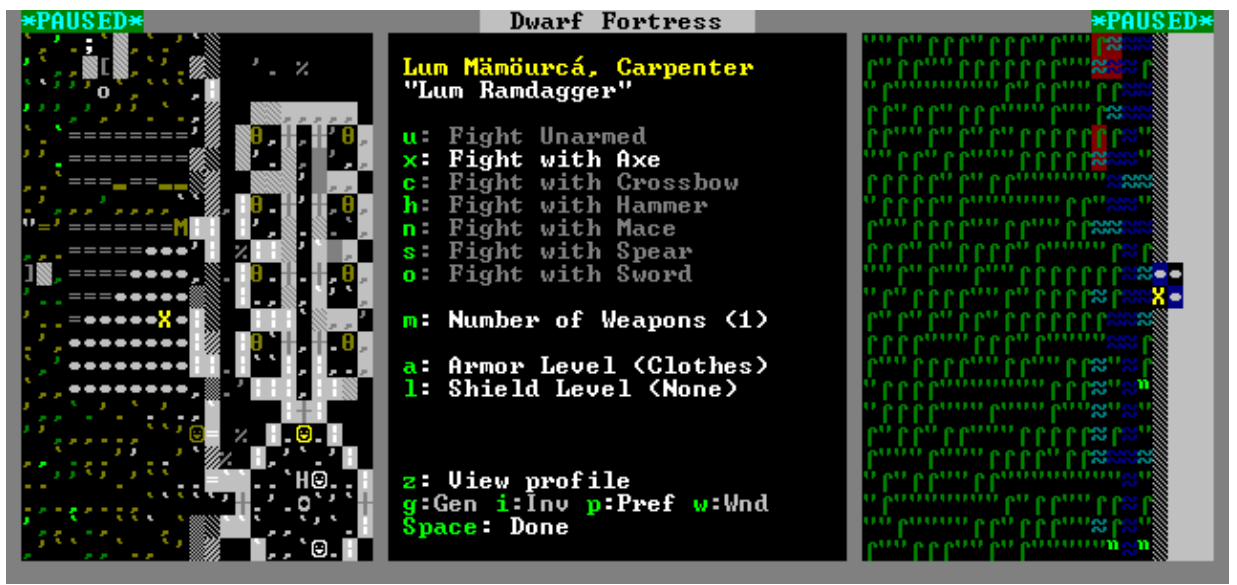

## **Military**

Le menu militaire

Car pour régir tout ce beau monde, une fois un certain quota de population atteint, des nobles immigreront dans votre forteresse. Attention, ceux-ci sont beaucoup plus exigeants que vos paysans, et ils demanderont beaucoup de choses, à savoir des chambres de luxe (c'est à dire assez grandes avec des murs décorés), des meubles, un bureau de travail, une salle (les autres nains mangent ensemble, mais pas les nobles), un caveau avec une tombe... Et si vous ne satisfaites pas à leurs besoins, ils peuvent aussi entrer dans une colère folle !

Je vous ai présenté ici le mode de jeu « dwarf fortress », mais vous pouvez aussi jouer en « adventurer mode », où vous incarnez un nain, et vous vous baladez sur le monde généré, vous pourrez aller rendre visite à vos forteresses. Mais je n'y ai pas assez joué pour pouvoir vous le présenter, de plus, le mode forteresse est bien plus complet :- )

Ce jeu offre donc des possibilités énormes, mais ceci se paye par un temps d'adaptation nécessaire pour comprendre tous les mécanismes du jeu, que ce soit les stratégies à adopter pour survivre, ou encore l'interface entièrement au clavier qui est assez peu commune.

Maintenant que ce jeu est disponible nativement sous Linux, il serait trop dommage de passer à côté ! Je vous recommande donc de l'essayer au plus vite, car ce jeu est une vraie perle !

A savoir : Il existe des « tile set » qui permettent de changer les caractères ascii par des graphismes 2d.

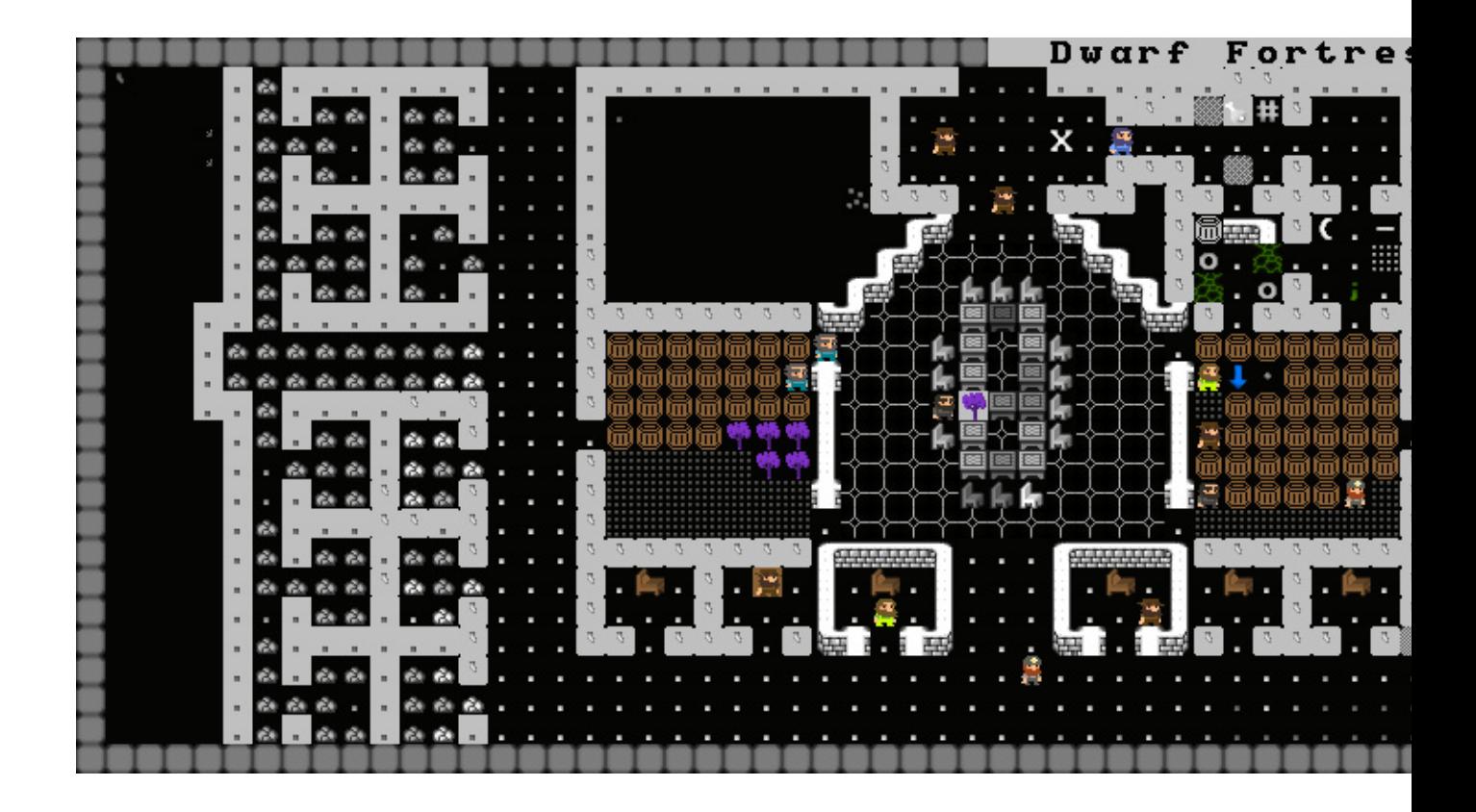

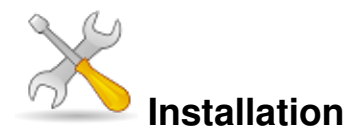

Un problème à l'installation ou à l'utilisation de ce logiciel ? [Consultez notre Faq !](http://www.jeuxlinux.fr/a58-FAQ_:_probleme_a_linstallation_ou_au_lancement_dun_jeu.html)

Pour installer le jeu, téléchargez l'archiv[e ic](http://www.bay12games.com/dwarves/df_28_181_40d4_linux.tar.bz2)i et décompressez la. Ensuite lancez le script « df » dans un terminal pour y jouer.

## <span id="page-3-0"></span>**Liens**

- **■** [site officiel](http://www.bay12games.com/dwarves/)
- ► [Le wiki français](http://www.dwarffortress.fr/wiki/index.php?title=Accueil)
- [Un guide du débutant](http://www.jlheveder.fr/df/mpf.html)
- **Le** wiki anglais
- <span id="page-3-1"></span> [Le guide du débutant, en anglais \(et complet\)](http://dwarf.lendemaindeveille.com/index.php/Your_first_fortress)

Article sous [GNU Free Documentation licence](http://www.gnu.org/licenses/fdl.html) - Jeuvinux.net